# THE ACOUSTIC CHARACTERICTICS OF STOP SOUNDS PRODUCED BY EAST JAVANESE STUDENTS OF ENGLISH STUDYING AT UNIVERSITY OF 17 AGUSTUS 1945 SURABAYA

#### **A THESIS**

Presented in a Partial Fulfillment of The Requirements for Completing The Sarjana Degree in Department of English Language and Literature

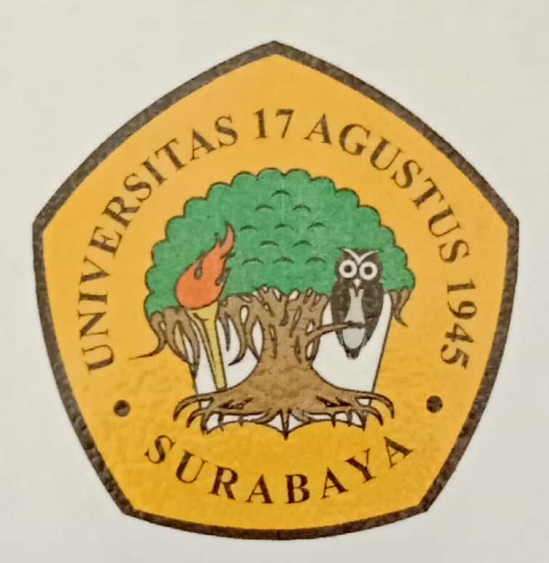

 $By:$ 

#### OZZA SARVIYA SOETJAHYATI 1611403088

**FAKULTAS SASTRA** UNIVERSITAS 17 AGUSTUS 1945 SURABAYA 2018

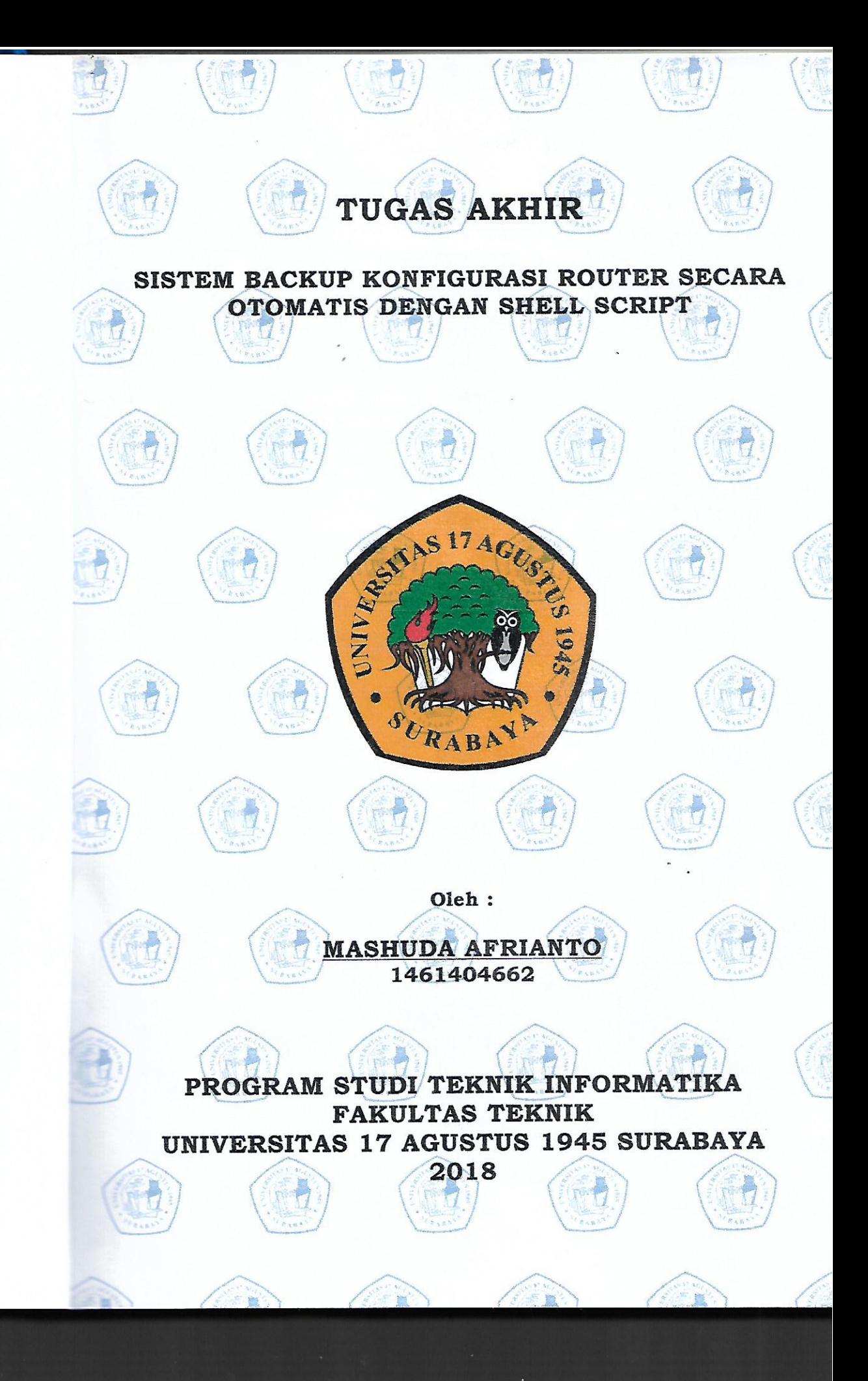

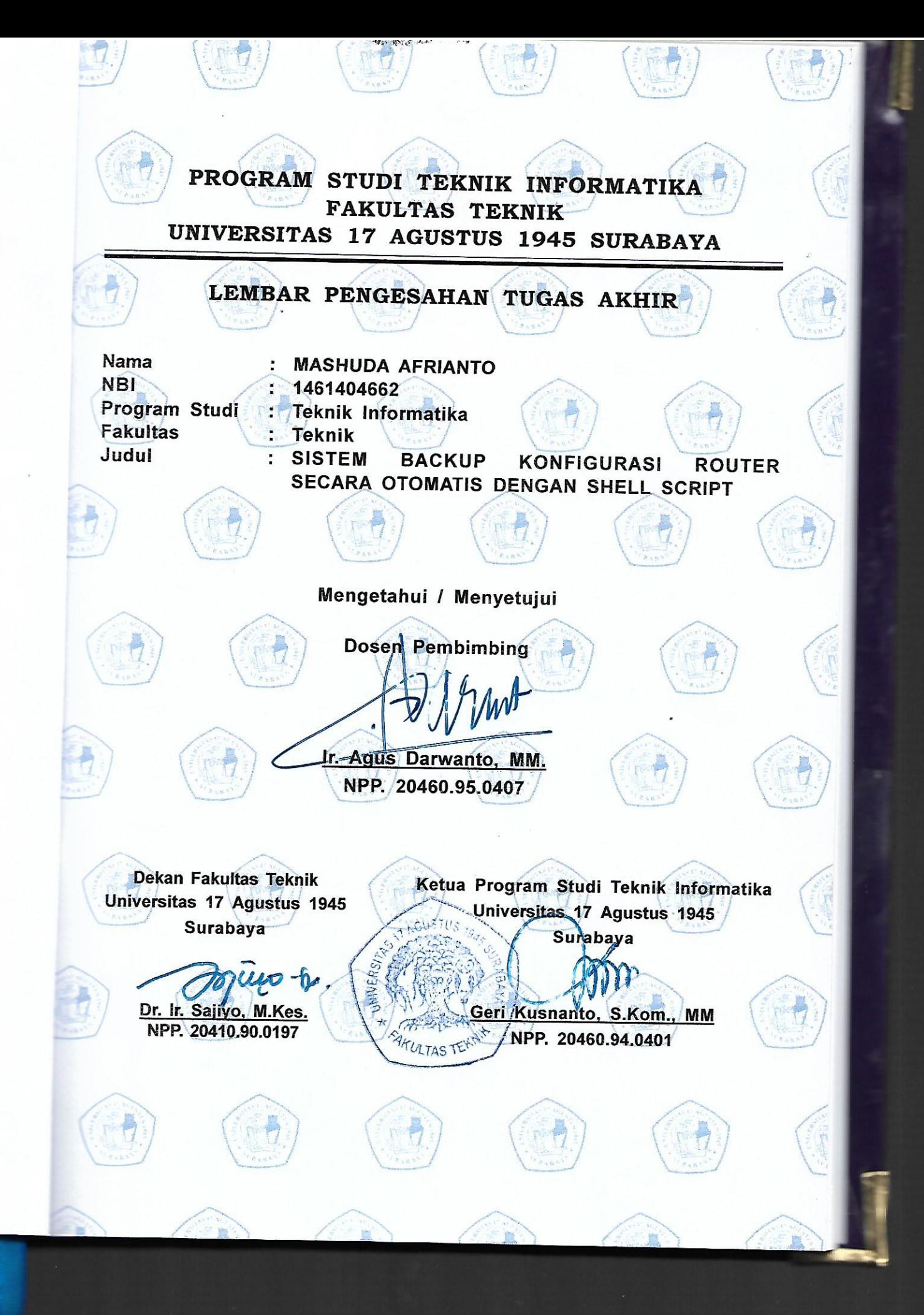

# PERNYATAAN KEASLIAN DAN PERSETUJUAN PUBLIKASI **TUGAS AKHIR**

Saya yang bertanda tangan di bawah ini:

Nama **NBI** Fakultas/Program Studi Judul Tugas Akhir

: Mashuda Afrianto  $: 1461404662$ : Teknik/Teknik Informatika : Sistem Backup Konfigurasi Router Secara Otomatis

Menyatakan dengan sesungguhnya bahwa:

- a. Tugas Akhir dengan judul diatas bukan merupakan tiruan atau duplikasi dari Tugas Akhir yang sudah dipublikasikan dan atau pernah dipakai untuk mendapatkan gelar Sarjana Teknik di lingkungan Universitas 17 Agustus 1945 Surabaya maupun di Perguruan Tinggi atau Instansi manapun, kecuali bagian yang sumber informasinya dicantumkan sebagaimana mestinya.
- b. Tugas Akhir dengan judul diatas bukan merupakan plagiarisme, pencurian hasil karya milik orang lain, hasil kerja orang lain untuk kepentingan saya karena hubungan material maupun non - material, ataupun segala kemungkinan lain yang pada hakekatnya bukan merupakan karya tulis tugas akhir saya secara orisinil dan otentik.
- c. Demi pengembangan ilmu pengetahuan, saya memberikan hak atas Tugas Akhir ini kepada Universitas 17 Agustus 1945 Surabaya untuk menyimpan, mengalihmedia/formatkan, merawat, dan memublikasikan tugas akhir saya selama tetap mencantumkan nama saya sebagai penulis/pencipta dan sebagai pemilik Hak Cipta.
- d. Pernyataan ini saya buat dengan kesadaran sendiri dan tidak atas tekanan ataupun paksaan dari pihak maupun demi menegakan integritas akademik di institusi ini dan bila kemudian hari diduga kuat ada ketidaksesuaian antara fakta dengan kenyataan ini, saya bersedia diproses oleh tim Fakultas yang dibentuk untuk melakukan verifikasi. dengan sanksi terberat berupa pembatalan kelulusan/kesarjanaan.

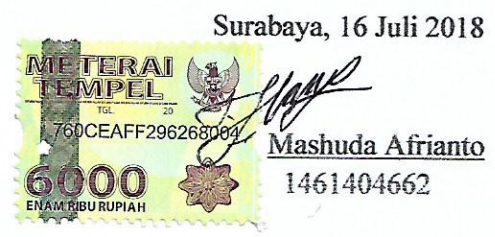

iv

#### PERNYATAAN PERSETUJUAN PUBLIKASI KARYA ILMIAH UNTUK **KEPENTINGAN AKADEMIS**

Yang bertanda tangan di bawah ini, saya mahasiswa: MASHUDA AFRIANTO Nama 1461404662 Nomor Mahasiswa

Demi pengembangan ilmu pengetahuan, saya memberikan kepada Badan Perpustakaan UNTAG Surabaya karya ilmiah saya yang berjudul: SISTEM BACKUP KONFIGURASI ROUTER SECARA OTOMATIS

beserta perangkat yang diperlukan (bila ada).

Dengan demikian saya memberikan kepada Badan Perpustakaan UNTAG Surabaya hak untuk menyimpan, mengalihkan dalam bentuk media lain, mengelolanya dalam bentuk pangkalan data, mendistribusikan secara terbatas, dan mempublikasikannya di Internet atau media lain untuk kepentingan akademis tanpa perlu meminta ijin dari saya maupun memberikan royalti kepada saya selama tetap mencantumkan nama saya sebagai penulis.

Demikian pernyataan ini yang saya buat dengan sebenarnya.

Dibuat di Surabaya Pada tanggal: 22 Oktober 2018 Yang menyatakan

4AFF3862310 Afrianto Jashuda . . . . . . . . )

#### **TUGAS AKHIR**

### **SISTEM BACKUP KONFIGURASI ROUTER SECARA OTOMATIS DENGAN SHELL SCRIPT**

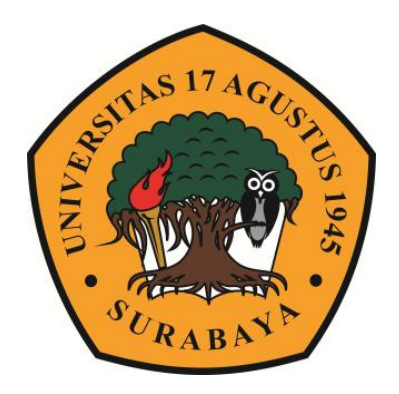

**Disusun oleh : Mashuda Afrianto 1461404662**

**PROGRAM STUDI TEKNIK INFORMATIKA FAKULTAS TEKNIK UNIVERSITAS 17 AGUSTUS 1945 SURABAYA 2018**

#### **TUGAS AKHIR**

# **SISTEM BACKUP KONFIGURASI ROUTER SECARA OTOMATIS DENGAN SHELL SCRIPT**

**Diajukan sebagai salah satu syarat untuk memperoleh gelar sarjana**

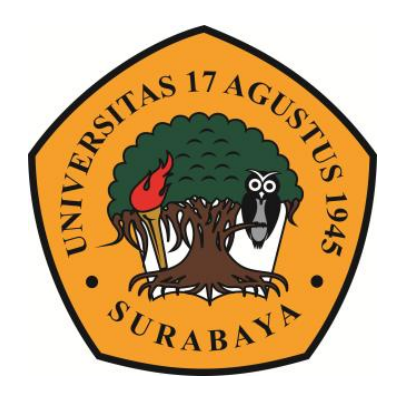

**Disusun oleh : Mashuda Afrianto 1461404662**

**PROGRAM STUDI TEKNIK INFORMATIKA FAKULTAS TEKNIK UNIVERSITAS 17 AGUSTUS 1945 SURABAYA 2018**

# **PROGRAM STUDI TEKNIK INFORMATIKA FAKULTAS TEKNIK UNIVERSITAS 17 AGUSTUS 1945 SURABAYA**

#### **LEMBAR PENGESAHAN TUGAS AKHIR**

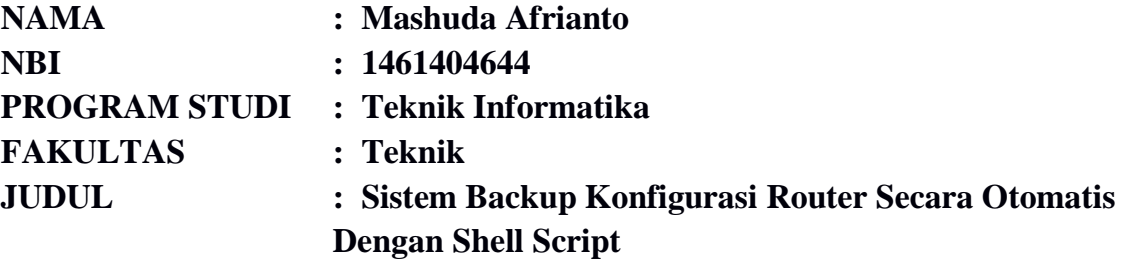

**Mengetahui/Menyetujui Dosen Pembimbing Utama**

**Ir.Agus Darwanto,MM. NPP: 20460.95.0407**

**Dekan Fakultas Teknik Universitas 17 Agustus 1945 Surabaya**

**Ketua Program Studi Teknik Informatika Universitas 17 Agustus 1945 Surabaya**

**Dr. Ir. Sajiyo, M.Kes. NPP: 20410.90.0197**

**Geri Kusnanto S.Kom., MM NPP: 20460.94.0401**

# **PERNYATAAN KEASLIAN DAN PERSETUJUAN PUBLIKASI TUGAS AKHIR**

Saya yang bertanda tangan di bawah ini:

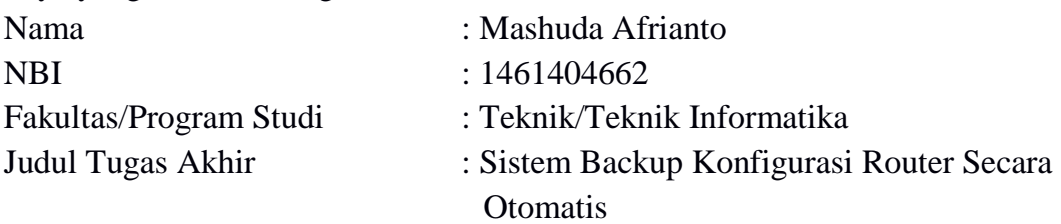

Menyatakan dengan sesungguhnya bahwa :

.

- a. Tugas Akhir dengan judul diatas bukan merupakan tiruan atau duplikasi dari Tugas Akhir yang sudah dipublikasikan dan atau pernah dipakai untuk mendapatkan gelar Sarjana Teknik di lingkungan Universitas 17 Agustus 1945 Surabaya maupun di Perguruan Tinggi atau Instansi manapun, kecuali bagian yang sumber informasinya dicantumkan sebagaimana mestinya.
- b. Tugas Akhir dengan judul diatas bukan merupakan plagiarisme, pencurian hasil karya milik orang lain, hasil kerja orang lain untuk kepentingan saya karena hubungan material maupun non – material, ataupun segala kemungkinan lain yang pada hakekatnya bukan merupakan karya tulis tugas akhir saya secara orisinil dan otentik.
- c. Demi pengembangan ilmu pengetahuan, saya memberikan hak atas Tugas Akhir ini kepada Universitas 17 Agustus 1945 Surabaya untuk menyimpan, mengalihmedia/formatkan, merawat, dan memublikasikan tugas akhir saya selama tetap mencantumkan nama saya sebagai penulis/pencipta dan sebagai pemilik Hak Cipta.
- d. Pernyataan ini saya buat dengan kesadaran sendiri dan tidak atas tekanan ataupun paksaan dari pihak maupun demi menegakan integritas akademik di institusi ini dan bila kemudian hari diduga kuat ada ketidaksesuaian antara fakta dengan kenyataan ini, saya bersedia diproses oleh tim Fakultas yang dibentuk untuk melakukan verifikasi, dengan sanksi terberat berupa pembatalan kelulusan/kesarjanaan.

Surabaya, 16 Juli 2018

 Mashuda Afrianto 1461404662

#### **ABSTRAK**

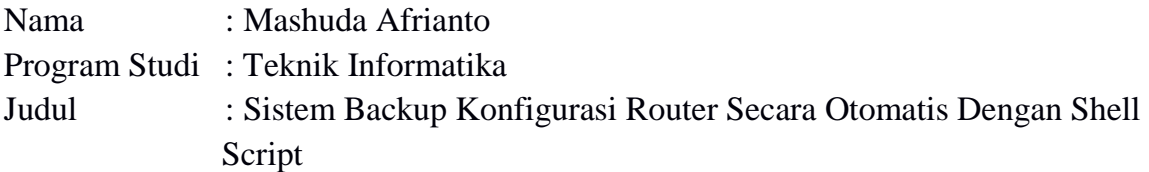

Jaringan internet saat ini menjadi kebutuhan pokok instansi maupun hotel. Dan router memiliki peran yang sangat penting dalam mengatur lalu lintas jaringan. Sehingga router menjadi sebuah alat yang sangat riskan apabila mengalami sebuah kerusakan, karena dapat menyebabkan jaringan internet menjadi *down* atau terputusnya koneksi. Ketika router tersebut mengalami kerusakan, *problem solving* yang harus dilakukan yaitu dengan mengganti router baru yang telah terkonfigurasi dan telah di restore oleh backup router tersebut.

Akan tetapi sistem backup konfigurasi yang dilakukan masih manual dan tidak terjadwal. Sehingga IT Network terkadang tidak mempunyai file backup dari router. Hal ini mengakibatkan proses *problem solving* banyak memakan waktu dan waktu *down* menjadi lama. Oleh karena itu dibutuhkan sistem yang dapat membackup konfigurasi router secara otomatis dan terjadwal. Pada penelitian ini menjelaskan bagaimana membuat sistem backup konfigurasi router secara otomatis sesuai dengan waktu yang ditentukan dan sistem secara otomatis mendownload hasil backup ke dalam komputer

Kata Kunci : backup data, backup otomatis, shell script, ubuntu, jaringan, router

#### **ABSTRACT**

Name : Mashuda Afrianto Study Program : Informatics Engineering Title : Sistem Backup Konfigurasi Router Secara Otomatis Dengan Shell Script

The Internet network is now a basic requirement of institutions and hotels. And the router has a very important role in generating network traffic. So the router becomes a very useful tool to overcome, because it can cause the Internet network to be down or disconnected connection. When the router is damaged, the problem solving that must be done is to replace the router that has been configured and already restore by the router's backup.

However, backup support system that is done still manual and not scheduled. If IT Network does not have backup files from router. This promises much troubleshooting Time and time down to a long time. Therefore we need a system that can backup the router configuration automatically and scheduled. At this time explain why to back up the router automatically according to the right time and right to backup computer

Keywords: data backup, automatic backup, shell script, ubuntu, network, router

#### **KATA PENGANTAR**

Segala Puji syukur senantiasa penulis panjatkan kepada Tuhan Yang Maha Kuasa, karena atas berkat dan rahmat-Nya, penulis dapat menyelesaikan laporan tugas akhir ini dengan judul "Sistem Backup Konfigurasi Router Secara Otomatis Dengan Shell Script". Maksud dan tujuan dari penulisan dan penyusunan laporan tugas akhir ini adalah untuk melengkapi persyaratan kelulusan tahun ajaran 2018 di Universitas 17 Agustus 1945 Surabaya.

Dalam penyusunan tugas akhir ini, penulis mendapat bantuan dan dukungan dari banyak pihak. Atas peran sertanya dalam membantu penyelesaian tugas akhir ini, penulis ingin mengucapkan terimakasih kepada:

- a. Allah SWT, Bersyukur karena telah diberikan kesehatan sampai hari ini sehingga penulis dapat menyelesaikan laporan.
- b. Kedua Orang Tua penulis yang terhormat, terima kasih atas didikan, nasehat, dukungan materil dan moril selama menempuh studi dari masa kecil sampai sekarang yang tidak akan sebanding jika dibalas dengan harta apapun.
- c. Bapak Ir.Agus Darwanto,MM. dan Bapak Aris Sudaryanto S,ST.,MT. selaku dosen pembimbing Tugas Akhir yang memberikan bimbingan dalam pembuatan tugas akhir ini.
- d. Bapak/Ibu Dosen Fakultas Teknik Informatika 17 Agustus 1945 Surabaya yang telah memberikan bekal ilmu kepada saya selama perkuliahan.
- e. Seluruh Keluarga dan Teman-teman angkatan 2014 tercinta, yang telah senantiasa tulus ikhlas dalam membantu pembuatan tugas akhir ini dari segi moril maupun materil.
- f. Semua pihak yang tidak bisa penulis sebutkan satu persatu yang telah membantu dalam penyusunan laporan tugas akhir ini.

Penulis menyadari bahwa tugas akhir ini masih jauh dari sempurna. Oleh karena itu penulis mohon maaf jika terdapat kesalahan baik yang disengaja maupun tidak disengaja dalam penyusunan Tugas Akhir ini. Selain itu penulis juga mohon kritik dan saran dari semua pihak demi penyempurnaan Tugas Akhir ini di masa mendatang. Akhir kata, semoga tugas akhir ini dapat memberi konstribusi positif serta bermanfaat bagi kita semua. Amin.

Surabaya, 16 Juli 2018

Penulis

# **DAFTAR ISI**

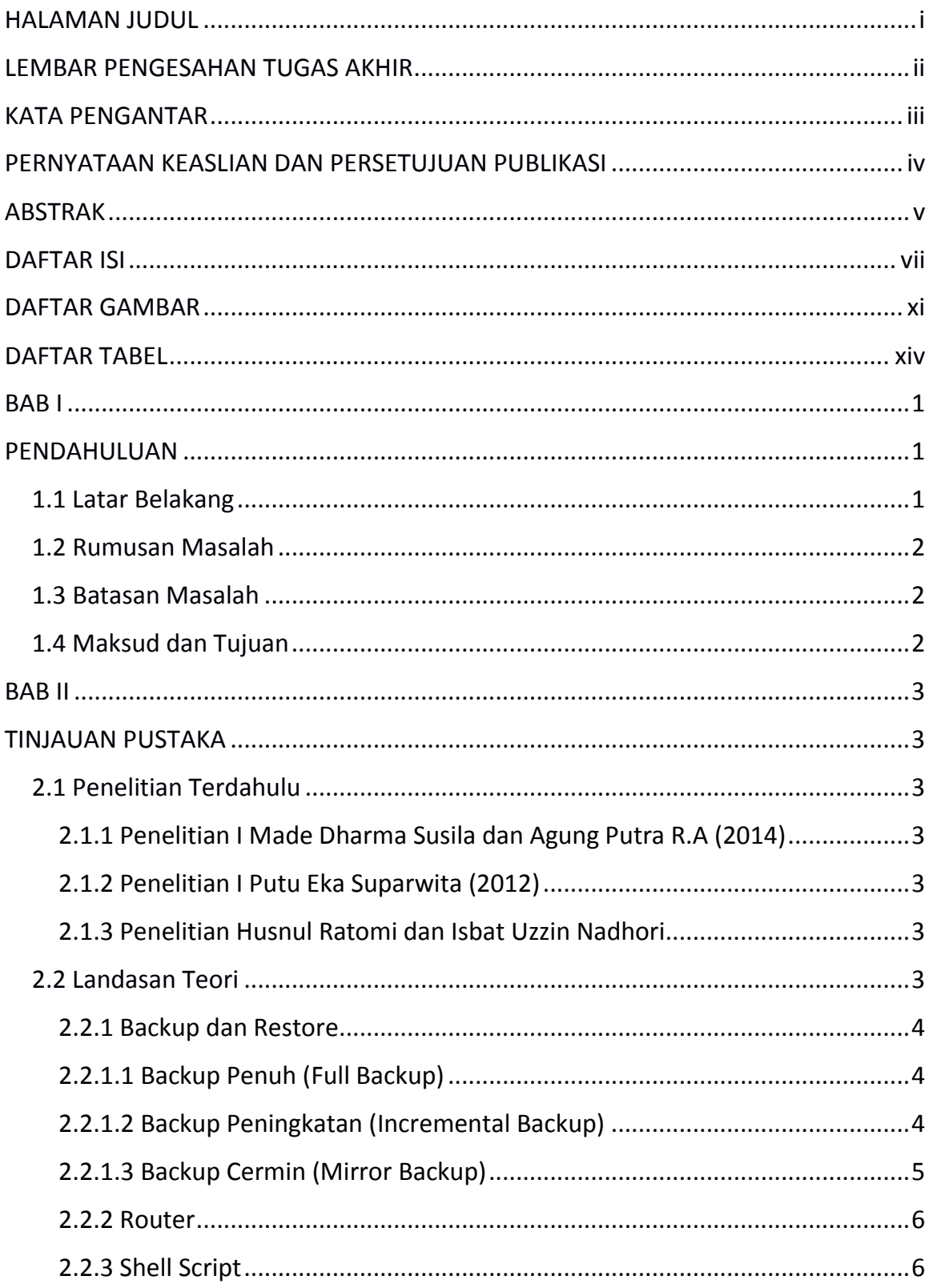

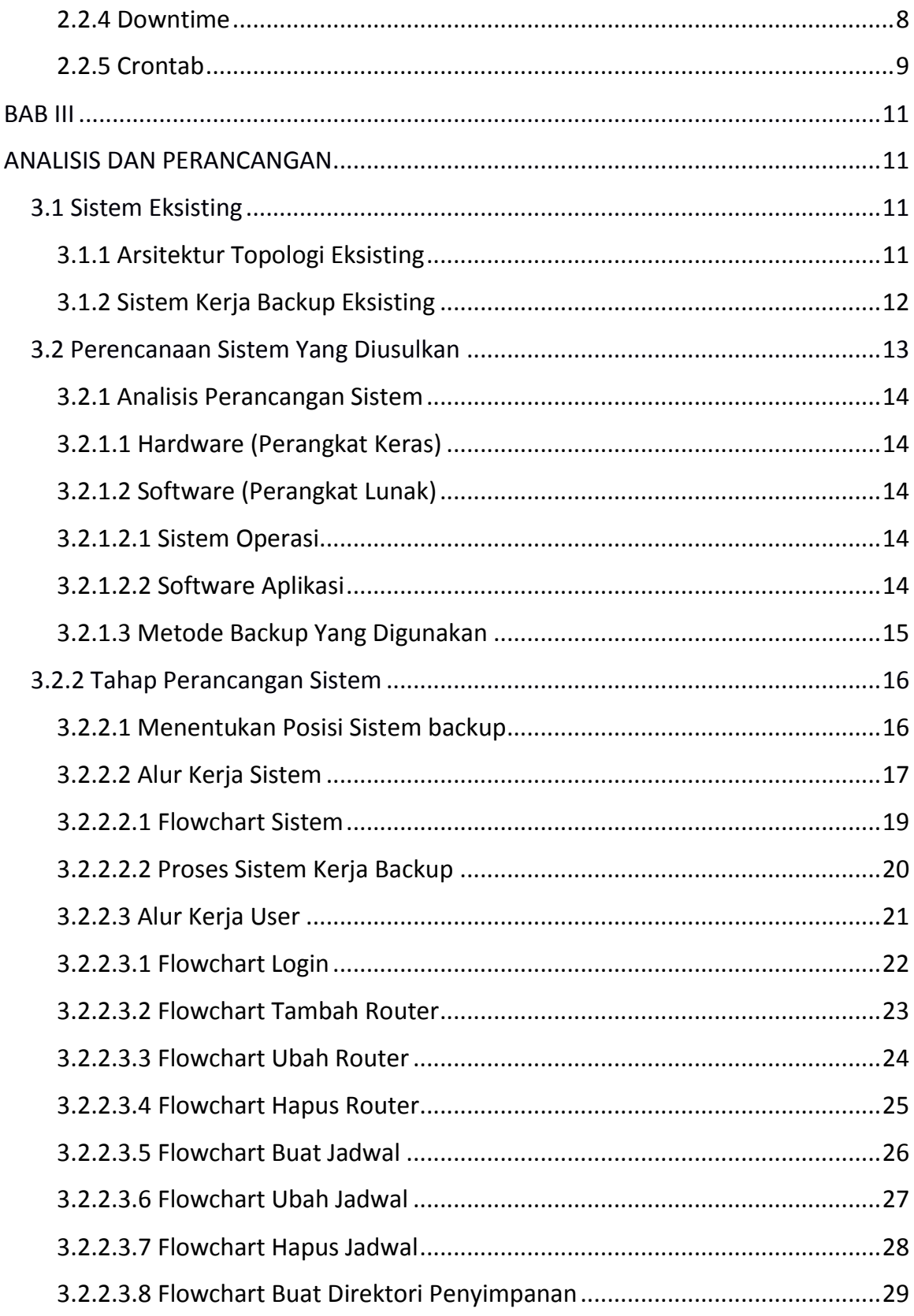

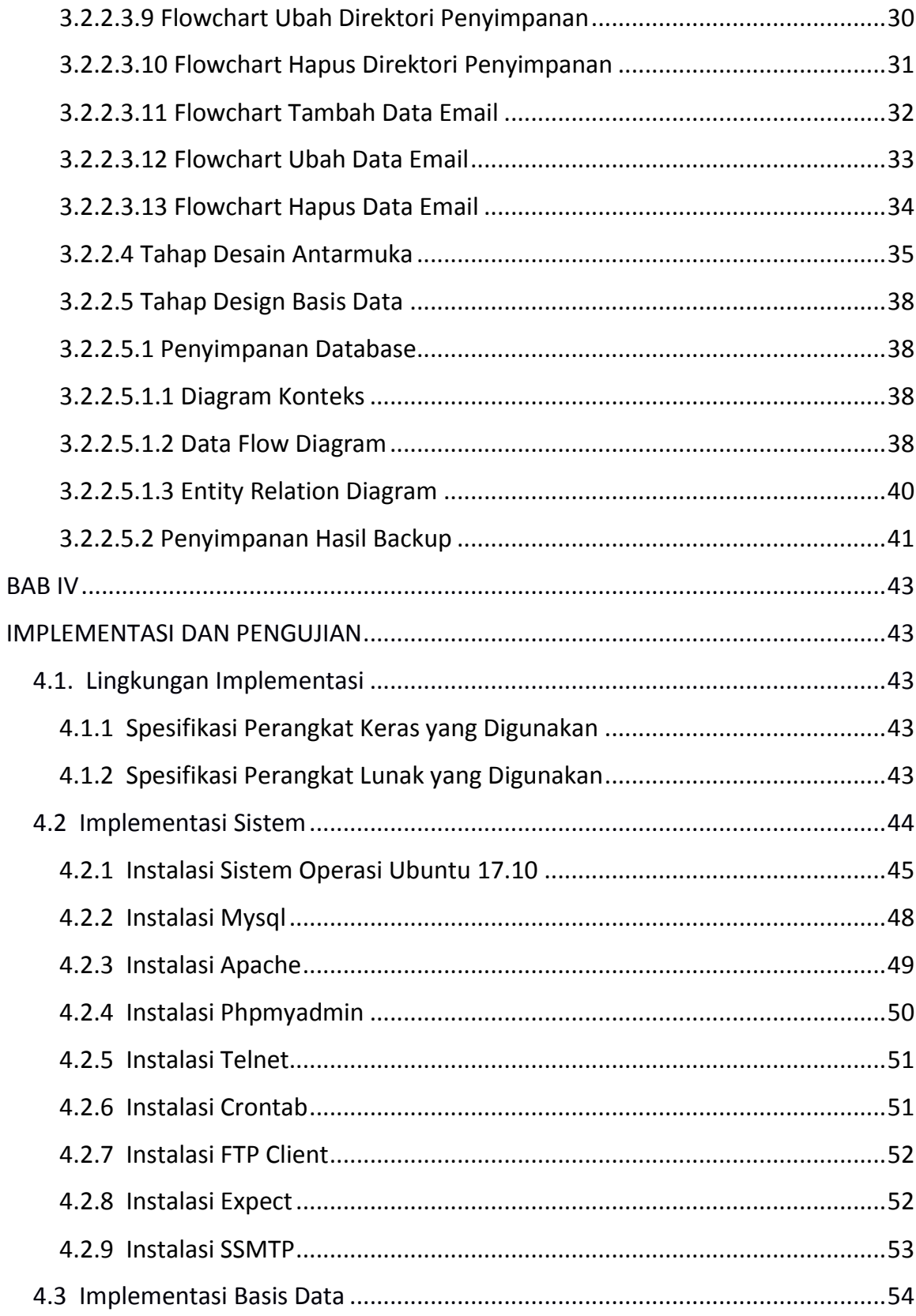

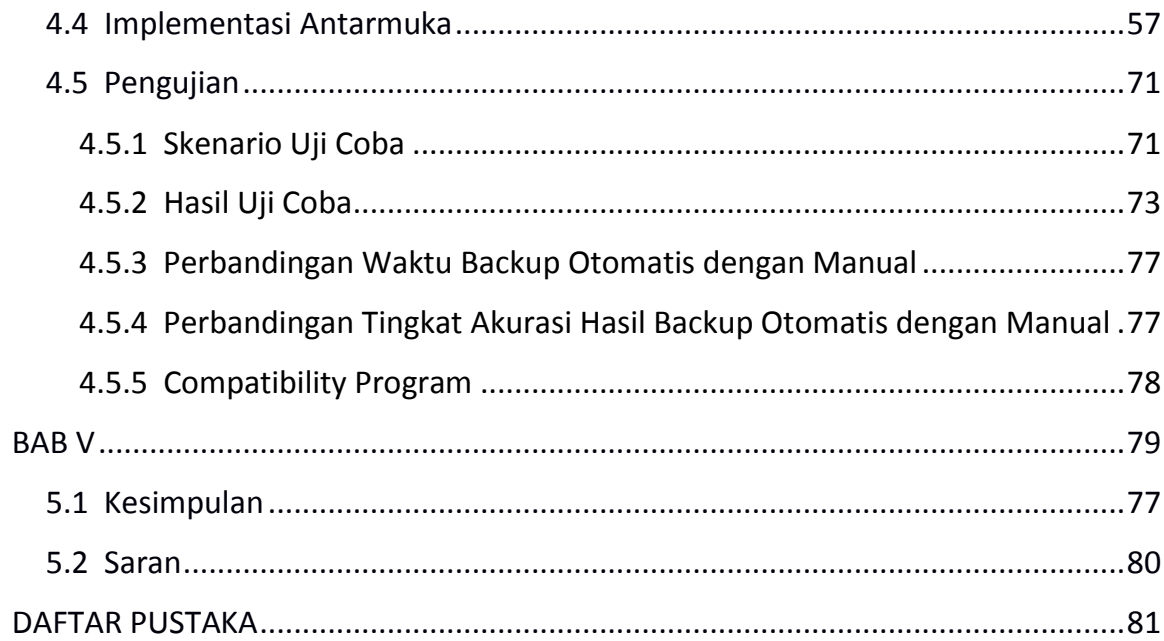

# **DAFTAR GAMBAR**

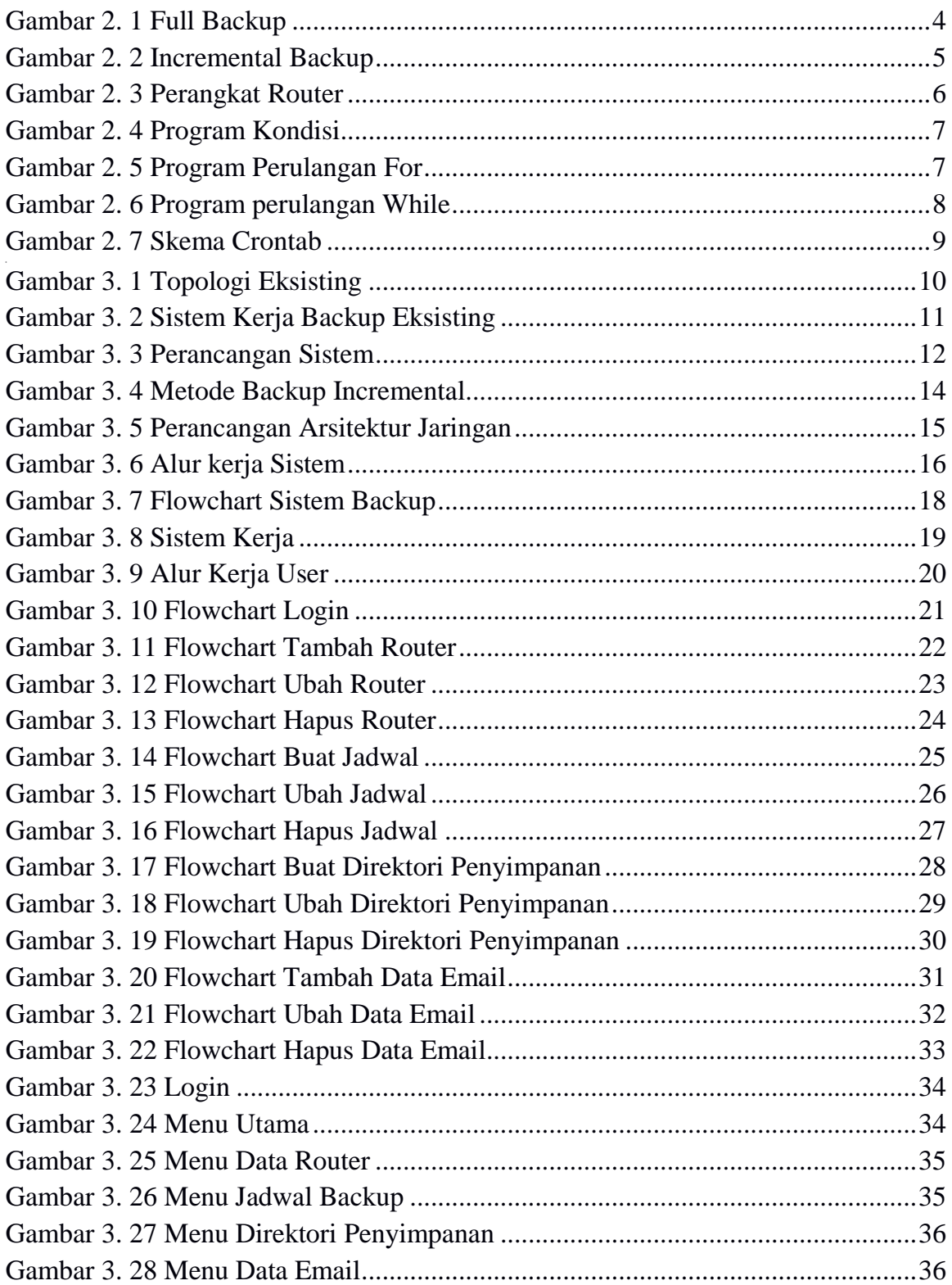

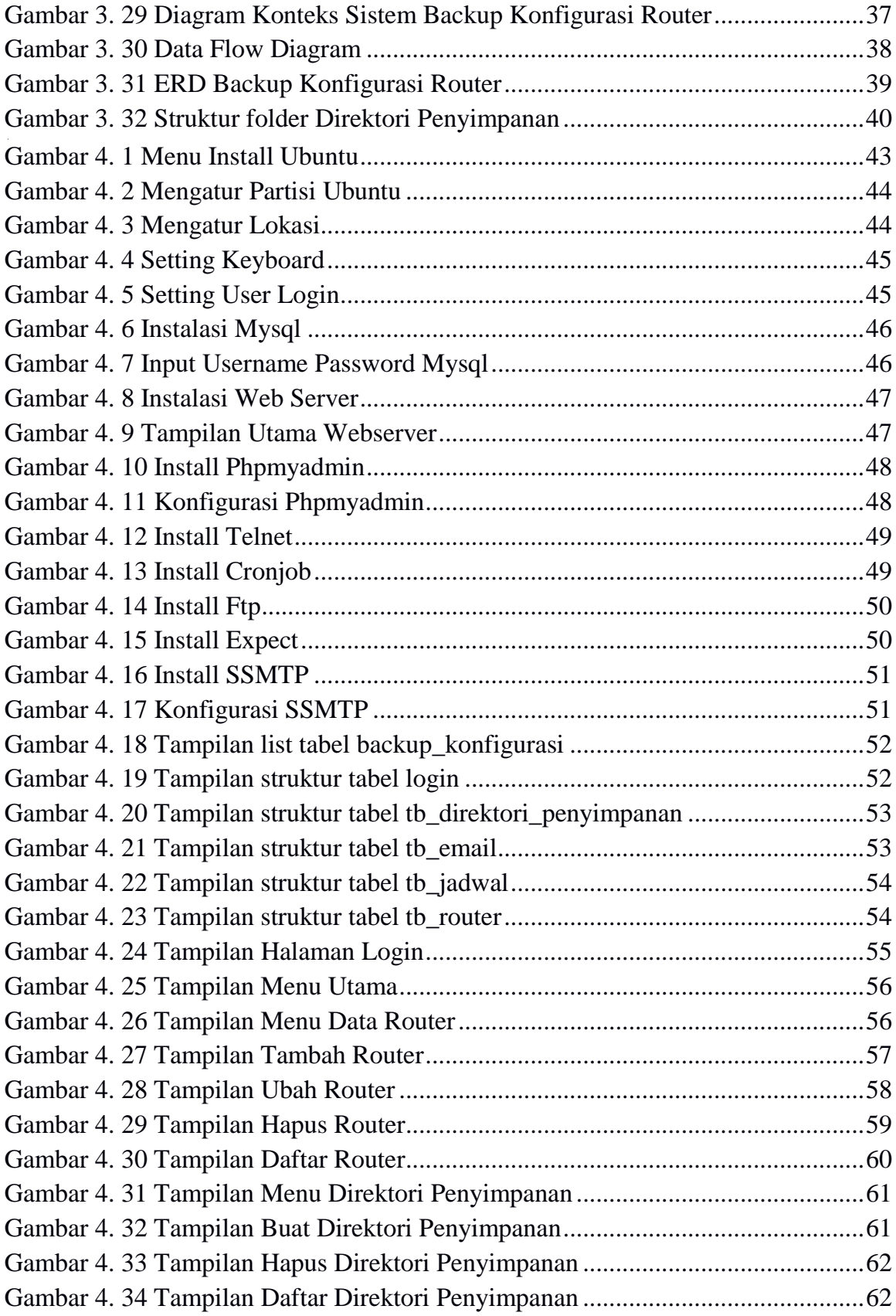

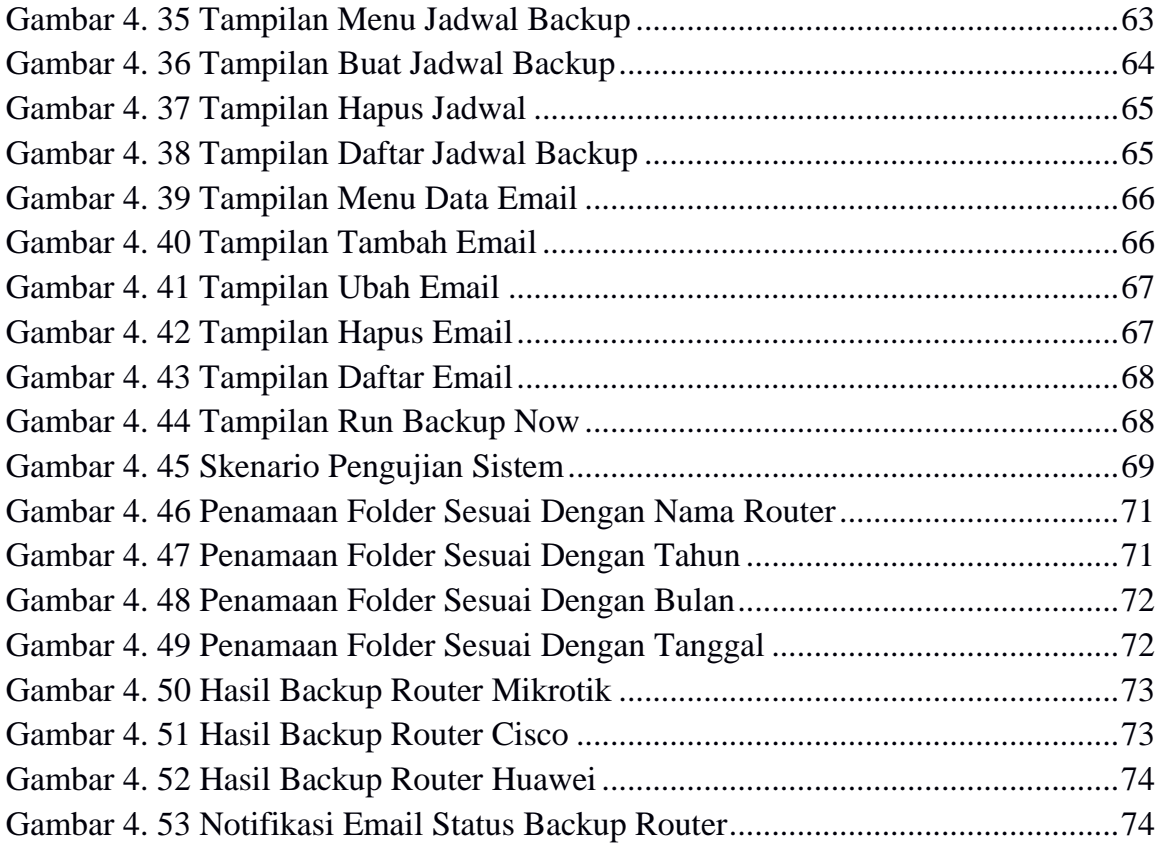

# **DAFTAR TABEL**

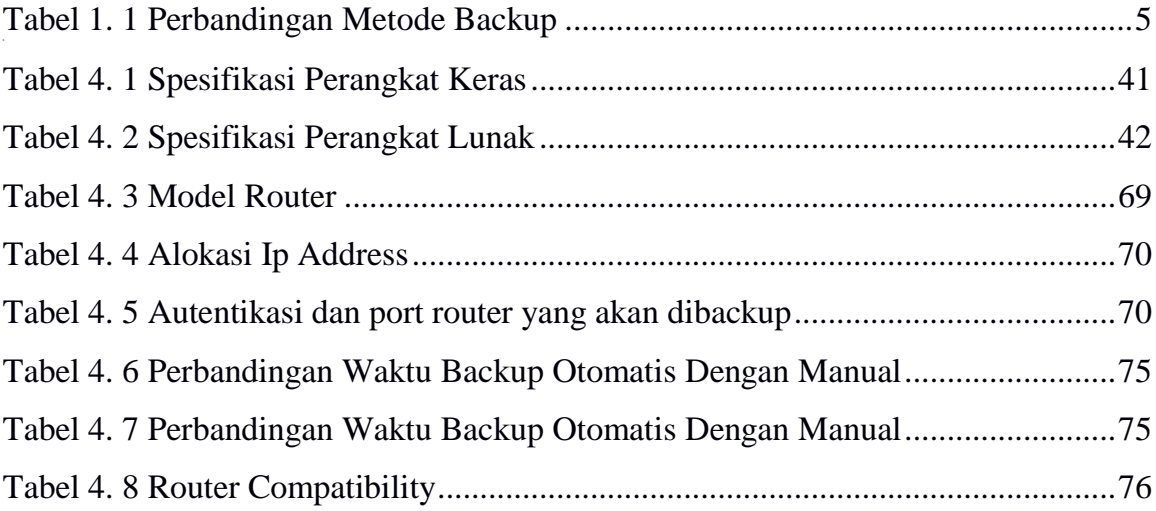